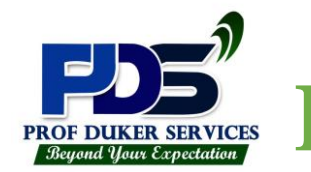

# **PROF DUKER SERVICES**

## **SERVICE BEYOND YOUR EXPECTATION**

**P. O. BOX 151, TAKORADI, GHANA LOCATION: SEKONDI - TAKORADI TEL:** +233242830522 / +233206912091 **E-MAIL:** *[duker.isaac@gmail.com](mailto:duker.isaac@gmail.com)*

# **MID-TERM EXAMINATION - OCTOBER, 2022** CLASS: **JHS 2 SUBJECT: ICT**

#### **NAME: DATE:** *DATE:*

#### **ANSWER ALL QUESTIONS**

1. Which of the following toolbars contain

the *insert pictures* tool button

- **A.** Standard toolbar
- **B.** Formatting toolbar
- **C.** Drawing toolbar
- **D.** Status bar
- 2. \_\_\_\_\_\_\_\_\_\_\_\_\_\_\_\_\_\_\_ tool on the drawing toolbar is used to draw square in MS – Word.
	- **A.** Oval
	- **B.** Arrow
	- **C.** Line
	- **D.** Rectangle
- 3. The command that displays how a document will appear on paper when it is printer is
	- **A.** Printer
	- **B.** Appear
	- **C.** Print preview
	- **D.** Printer preview
- 4. To see exactly how the pages of a current document will appear when printed, the command given is the
	- **A.** Print setup command
	- **B.** Print command
	- **C.** Print preview command
	- **D.** View command

*Use the information below to answer*

#### *Question 5 -- 10*

- i. Arrow ii. Circle iii. Picture
- iv. Square v. oval vi. Line vii. Bullet
	- 5. Which group of tools is drawing tool bars?
		- **A.** i, iii, iv and v only
		- **B.** I, ii, iii and v only
		- **C.** I, ii, iii, iv, v and vi
		- **D.** I, and vii only
	- 6. Which tool bar is used to draw circular shapes or figure?
		- **A.** I **B**. II **C.** III **D.** IV
- 7. Among which of the tool bar is used to draw rectangular figures?
	- **A.** II **B.** VII **C.** IV **D.** V
- 8. To draw lines one must use the tool bar.
	- **A.** I **B.** II **C.** III **D.** IV
- 9. Which tool bar will enable a user to insert arrows into document?
	- **A.** I **B.** III **C.** IV **D.** VI
- 10. Which of the following is not on the drawing tool bar?
	- **A.** Auto **C.** Symbols
	- **B.** Clip Art **D.** Word Art
- 11. Special software that is used to access the internet is called  $\qquad \qquad$ .
	- **A.** Address bar **C.** Web browser
	- **B.** Search engine **D.** Windows XP
- 12. Which of the following features of browser is used to return to a previously viewed webpage?
	- **A.** Forward button **C.** Reload button
	- **B.** Back button **D.** Start button
- 13. To preview a document before printing is necessary because
	- **A.** It displays the name of the document
	- **B.** It displays how the document will look like after printing
	- **C.** It displays copy and paste of the document
	- **D.** It formats the document
- 14. A computer program that enables users to
	- *surf* the internet is known as
	- **A.** Internet surfer
	- **B.** Web browser
	- **C.** Web surfer
- **D.** Web navigator
- 15. In MS Word, where the next character will appear is indicated by the \_\_\_\_\_\_\_\_
	- **A.** Pointer **C**. I- beam
	- **B.** Cursor **D.** Keyboard
- 16. A *"Browser"* is application software. An example of a browser is\_\_\_\_\_\_\_\_\_\_\_\_\_\_
	- **A.** Windows word
	- **B.** Corel draw
	- **C.** Windows excel
	- **D.** Microsoft Internet Explorer
- 17. The size of the **A4** paper or sheet is measured in \_\_\_\_\_\_\_\_\_\_\_\_\_\_\_\_\_
	-
	- A. 8.27 **X** 11.69 inches
	- B. 5.83 **X** 8.27 inches
	- C. 11.69 **X** 16.54 inches
	- D. 8.5 **X** 11 inches
- 18. Which feature of web browser reloads current web page when clicked.
	- **A.** Address bar **C.** Refresh
	- **B.** Back **D.** Forward
- 19. The standard paper size for official document is
	- A. A1
	- B. A2
	- C. A3
	- D. A4
- 20. The gap between the edge of the paper and text is known as…………….
	- A. Page orientation
	- B. Page margin
	- C. Print preview
	- D. Number of copies
- 21. The removal of unwanted outer part of an image is known as
	- A. Word wrap
	- B. Text wrap
	- C. Cropping
	- D. Clipboard
- 22. The alignment of text around a picture is called
	- A. Word wrap
	- B. Text wrap
	- C. Cropping
	- D. Clipboard
- 23. A collection of ready-made illustrations that can be inserted in a word document is
	- known as ……………………
	- A. Clipboard
	- B. Clip Art
	- C. WordArt
	- D. Gallery
- 24. The icon  $\leftarrow$  is used for
	- A. Rotating shape
	- B. Moving shape
	- C. Resizing shape
	- D. Deleting shape
- 25. All the following are reasons why we insert picture in a word documents except
	- A. To give the document a professional look
	- B. To support the content in the document
	- C. To correct spelling and grammar error
	- D. To all the user insert feature such as school logo.

### **SECTION B Consider the figure below**

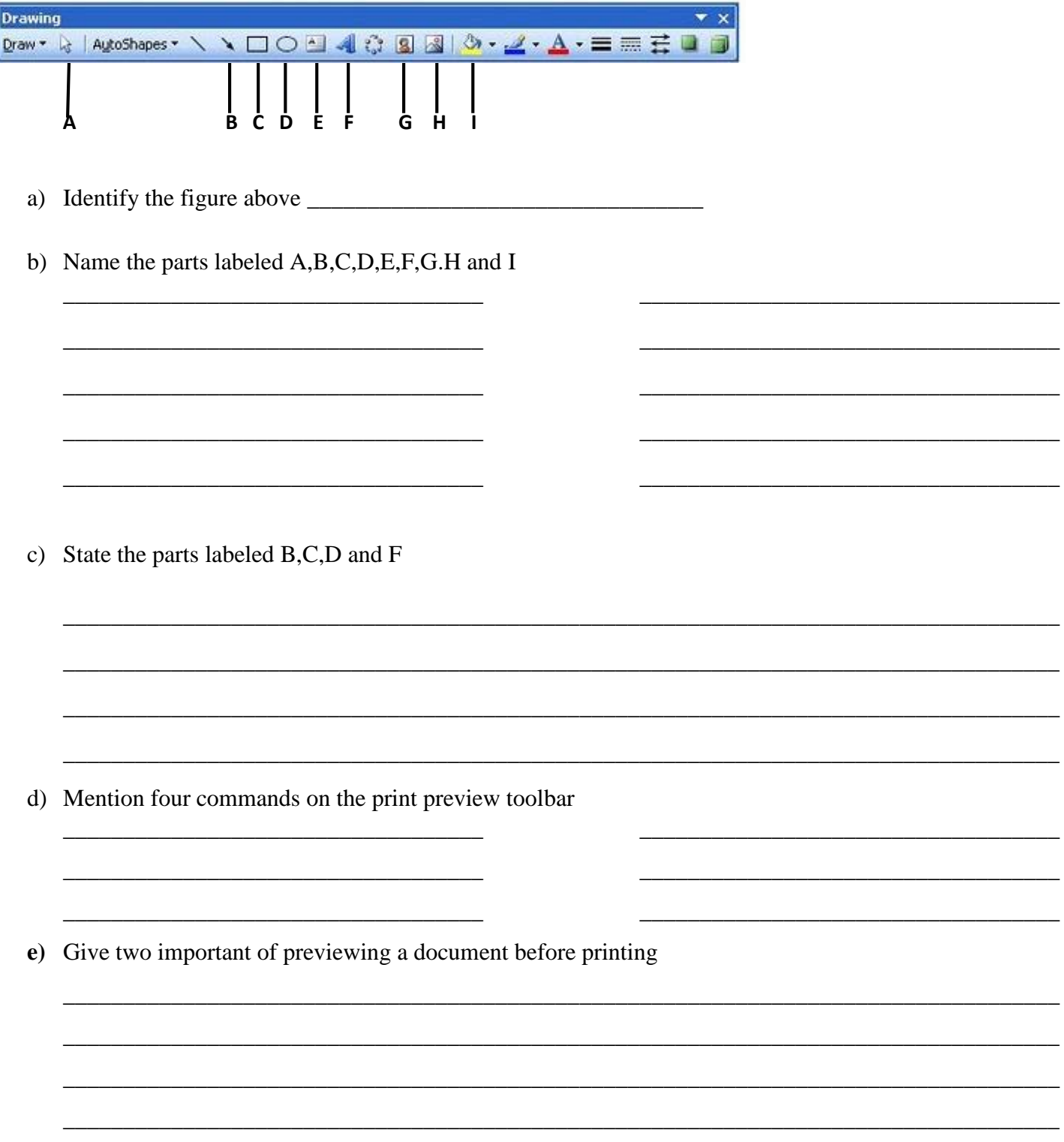

**Powered by: SirGodsent**  $AKA = Prof Duker - 0242830522$